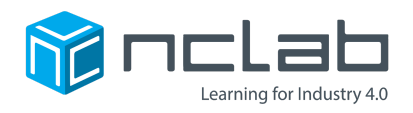

# **Karel Project #13**

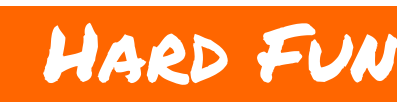

#### **A good maze is not too challenging, and not too easy. Use rules and maze design to get the balance right.**

Click on File and save the worksheet in the folder course-karel-projects under the new name, hard-fun.

Click on  $\bigcirc$  Designer and select  $\bigcirc$  to remove the example maze.

#### **Goal: Create a Challenging Maze**

To balance the difficulty of your maze, you will:

- 1. Build a new maze.
- 2. Balance and refine Goals.
- 3. Test and iterate your design changes.

NCLab Educational Resource. © copyright NCLab, Inc. All rights reserved.

## **Making Hard Fun**

Many fun games are easy to learn, and hard to master. Your goal for this project will be to balance the rules of your game to make it more fun.

Checkers can be learned in a few minutes, but it can take years of practice to become a master.

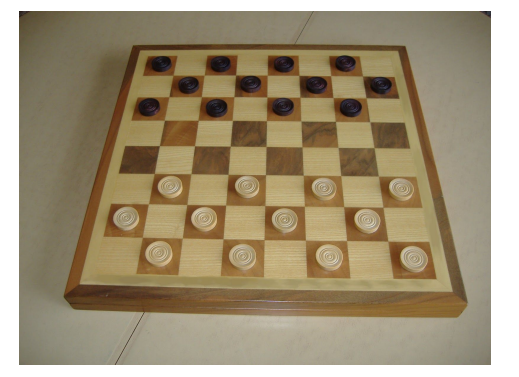

Source: Wikimedia Commons ~Jaroce Source Source Wikipedia (WP:NFCC#4)

Choosing the right rules can make a big difference and using fewer rules is the best way to create an elegant maze.

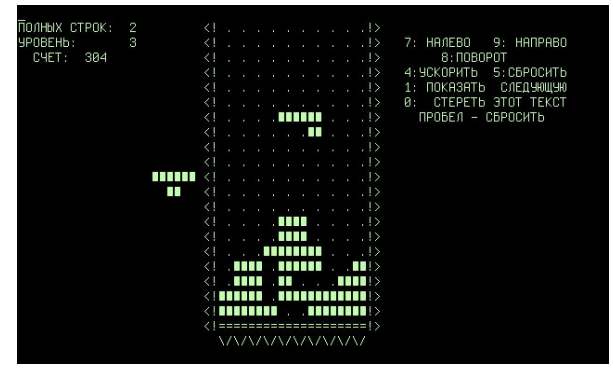

#### **Step 1: Build a Maze**

To begin this project, build a maze. Start with a simple shape, then adjust the Obstacles and Objects until the maze is solvable.

Here are some examples:

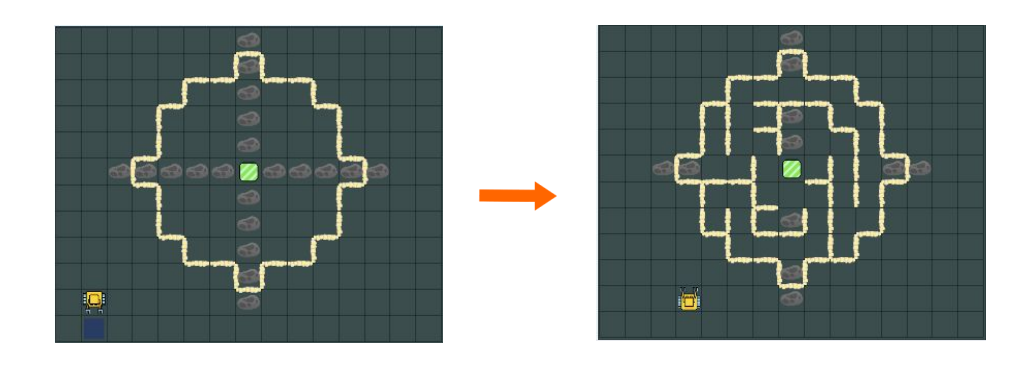

NCLab Educational Resource. © copyright NCLab, Inc. All rights reserved.

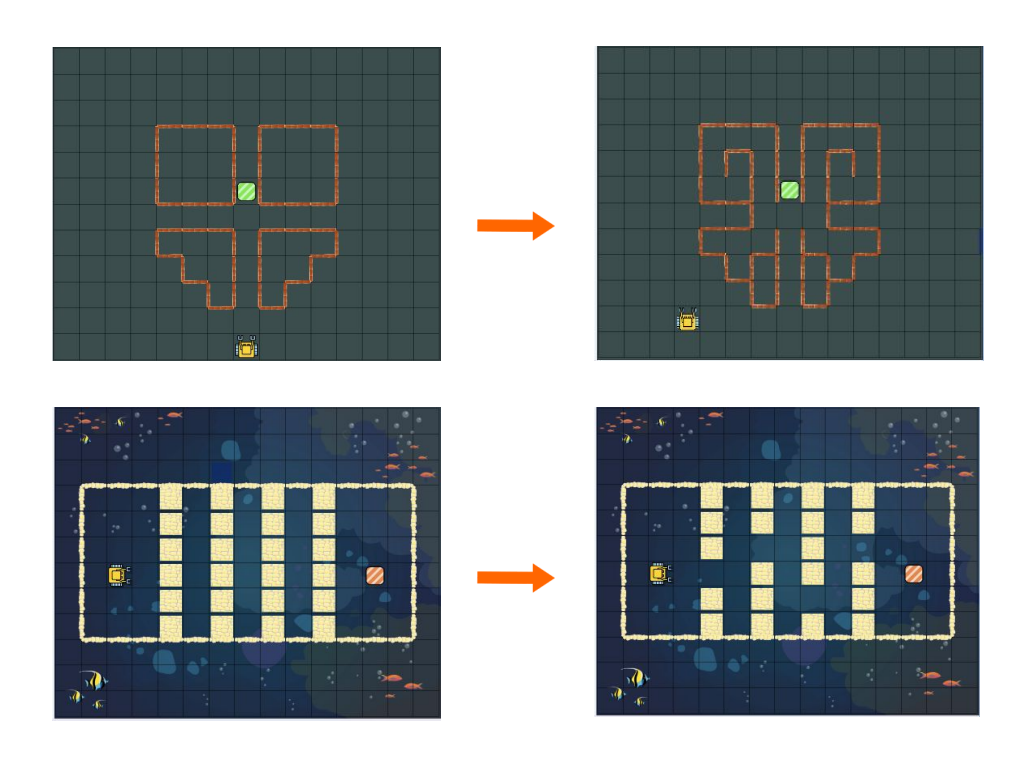

#### **Step 2: Balance and Refine Goals**

Once you have a solvable maze, Convert it to a Game, select **Edit game** and select Goals.

To make your maze more difficult, you can:

- Set a step limit,
- Set Objects to collect,
- $\bullet$  Set a line limit,
- Require Fill containers,
- Forbid keywords,
- Require keywords.

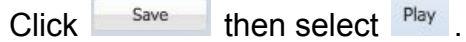

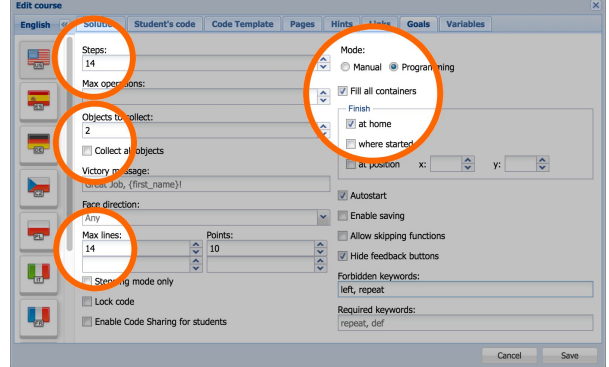

You may find that your maze is unsolvable with the current rules. You may also find that your maze is too easy.

### **Step 3: Test, Design, Repeat**

To get your maze just right, change your rules, play your maze, and then plan any changes you want to make.

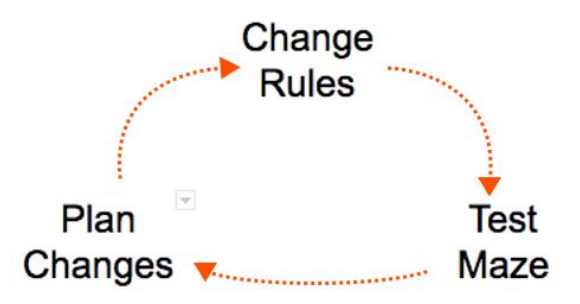

# **Finishing Up**

Once you are satisfied with your maze, you can share your maze by selecting File, then Publish to the web. Getting feedback from other players is crucial to designing a great maze.

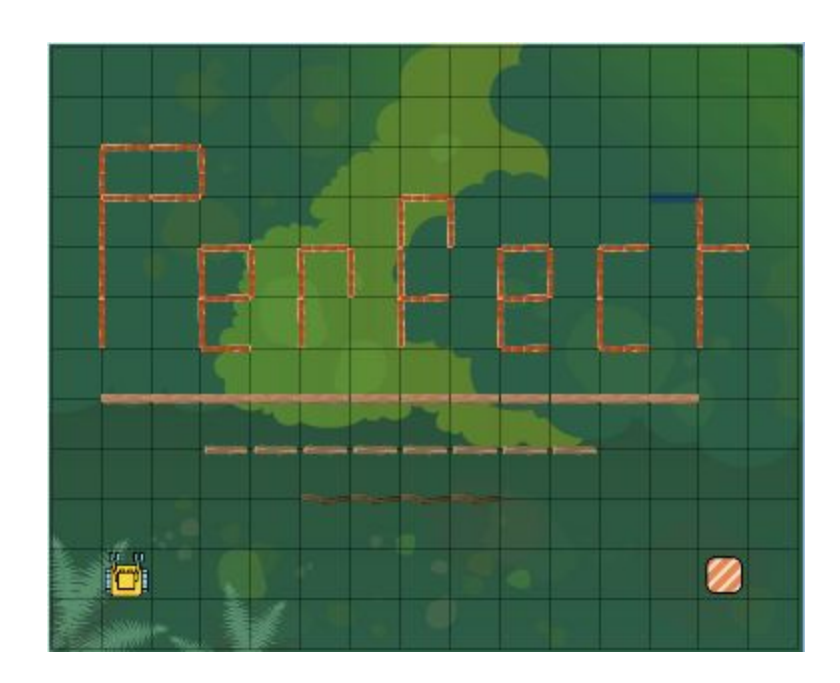

NCLab Educational Resource. © copyright NCLab, Inc. All rights reserved.

## **Project Checklist**

Your project will be finished when:

- 1. Your game named hard-fun is saved in the folder course-karel-projects/.
- 2. You balanced game goals and limitations.
- 3. You made sure that the game is solvable.
- 4. Your file is published on the web.

#### **You get to decide how challenging you want your mazes to be.**